# **PyRealSense Documentation**

*Release 2.2.0*

**Antoine Loriette**

**Sep 26, 2017**

## **Contents**

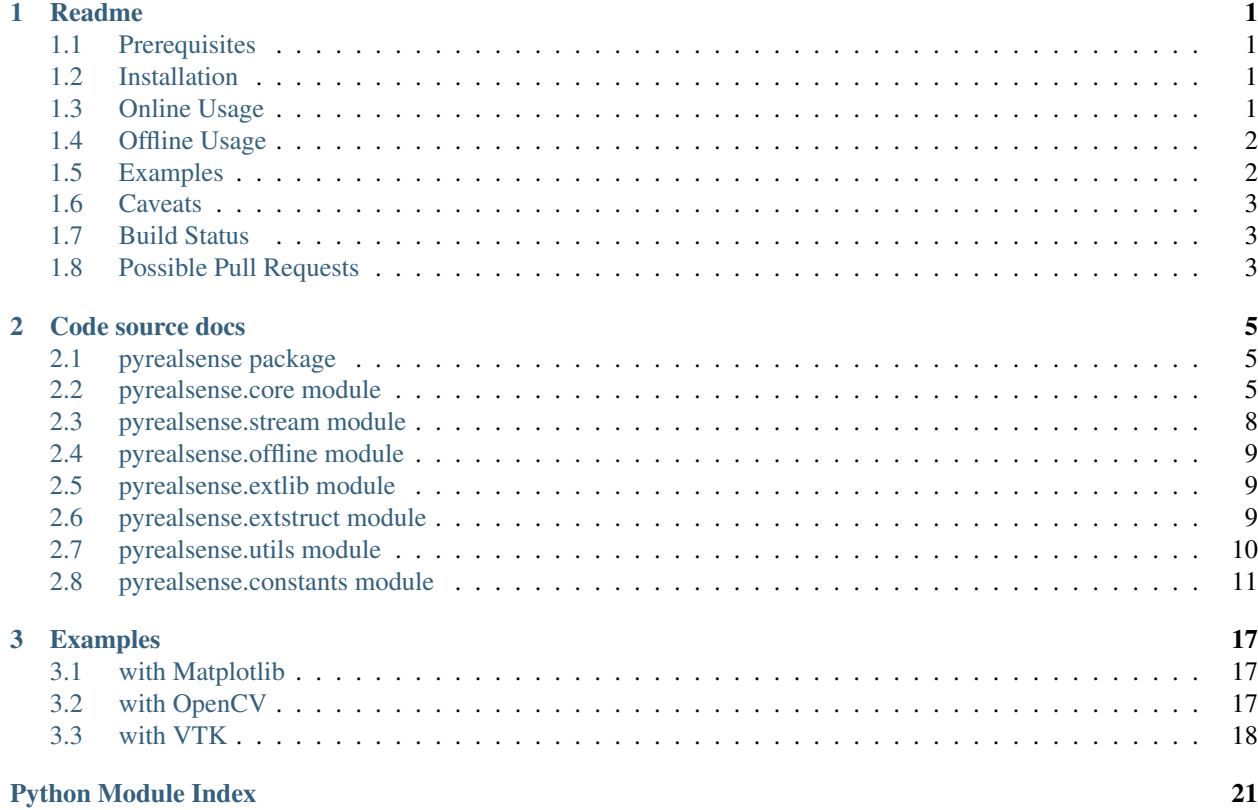

# CHAPTER 1

## Readme

<span id="page-4-0"></span>Cross-platform [ctypes](https://docs.python.org/2/library/ctypes.html)[/Cython](http://cython.org/) wrapper to the [librealsense](https://github.com/IntelRealSense/librealsense) library.

## <span id="page-4-1"></span>**Prerequisites**

- install [librealsense](https://github.com/IntelRealSense/librealsense#installation-guide) and run the examples.
- install the dependencies: pyrealsense uses [pycparser](https://github.com/eliben/pycparser) for extracting necessary enums and structures definitions from the librealsense API, [Cython](http://cython.org/) for wrapping the inlined functions in the librealsense API, and [Numpy](http://www.numpy.org/) for generic data shuffling.
- Windows specifics: set environment variable PYRS\_INCLUDES to the rs.h directory location and environment variable PYRS\_LIBS to the librealsense binary location. You might also need to have stdint.h available in your path.

## <span id="page-4-2"></span>**Installation**

from [PyPI](https://pypi.python.org/pypi/pyrealsense/2.0) - (OBS: not always the latest):

```
pip install pyrealsense
```
#### from source:

```
python setup.py install
```
## <span id="page-4-3"></span>**Online Usage**

```
## setup logging
import logging
logging.basicConfig(level = logging.INFO)
## import the package
import pyrealsense as pyrs
## start the service - also available as context manager
serv = pyrs.Service()
## create a device from device id and streams of interest
cam = serv.Device(device_id = 0, streams = [pyrs.stream.ColorStream(fps = 60)])
## retrieve 60 frames of data
for \_ in \ range(60):cam.wait_for_frames()
   print(cam.color)
## stop camera and service
cam.stop()
serv.stop()
```
The server for Realsense devices is started with  $pyrs$ . Service () which will printout the number of devices available. It can also be started as a context with with pyrs. Service() :.

Different devices can be created from the service Device factory. They are created as their own class defined by device id, name, serial, firmware as well as enabled streams and camera presets. The default behaviour create a device with  $id = 0$  and setup the color, depth, pointcloud, color\_aligned\_depth, depth\_aligned\_color and infrared streams.

The available streams are either native or synthetic, and each one will create a property that exposes the current content of the frame buffer in the form of device.<stream\_name>, where <stream\_name> is color, depth, points, cad, dac or infrared. To get access to new data, Device.wait\_for\_frames has to be called once per frame.

## <span id="page-5-0"></span>**Offline Usage**

```
## with connected device cam
from pyrealsense import offline
offline.save_depth_intrinsics(cam)
```

```
## previous device cam now offline
from pyrealsense import offline
offline.load_depth_intrinsics('610205001689') # camera serial number
d = npu1inspace(0, 1000, 480*640, dtype=np.uint16)
pc = offline.deproject_depth(d)
```
The module offline can store the rs\_intrinsics and depth\_scale of a device to disk by default in the user's home directory in the file . pyrealsense. This can later be loaded and used to deproject depth data into pointcloud, which is useful to store raw video file and save some disk memory.

## <span id="page-5-1"></span>**Examples**

There are 3 examples using different visualisation technologies: - still color with [matplotlib](http://matplotlib.org/) - color and depth stream with [opencv](http://opencv.org/) - pointcloud stream with [VTK](http://www.vtk.org/)

## <span id="page-6-0"></span>**Caveats**

To this point, this wrapper is tested with:

- [librealsense v1.12.1](https://github.com/IntelRealSense/librealsense/tree/v1.12.1)
- Ubuntu 16.04 LTS, Mac OS X 10.12.2 w/ SR300 camera
- Mac OS X 10.12.3 w/ R200 camera

The offline module only supports a single camera.

## <span id="page-6-1"></span>**Build Status**

Ubuntu Trusty, python 2 and 3:

## <span id="page-6-2"></span>**Possible Pull Requests**

- improvments to the documentation
- more functionality from rs.h
- boiler plate code (Qt example?)
- support for several cameras in offline module
- continuous integration for Windows and MacOs

Make sure to push to the dev branch.

# CHAPTER 2

### Code source docs

### <span id="page-8-5"></span><span id="page-8-1"></span><span id="page-8-0"></span>**pyrealsense package**

On import, you get access to the Service class which handles device creation.

### <span id="page-8-2"></span>**pyrealsense.core module**

```
pyrealsense.core.Device(service, device_id=0, streams=None, depth_control_preset=None, iv-
                             cam_preset=None)
```
Camera device, which subclass  $DericeBase$  and create properties for each input streams to expose their data. It should be instantiated through Service. Device ().

#### **Parameters**

- **service** ([Service](#page-11-2)) any running service.
- **device\_id** (int) the device id as hinted by the output from start().
- **streams** (list of [pyrealsense.stream.Stream](#page-12-3)) if None, all streams will be enabled with their default parameters (e.g *640x480@30FPS*)
- **depth\_control\_preset** (int) optional preset to be applied.
- **ivcam\_preset** (int) optional preset to be applied with input value from [pyrealsense.constants.rs\\_ivcam\\_preset](#page-15-0).

**Returns** A subclass of  $DevizeBase$  which class name includes the device serial number.

<span id="page-8-3"></span>class pyrealsense.core.**DeviceBase**(*dev*, *device\_id*, *name*, *serial*, *version*, *streams*) Bases: object

Camera device base class which is called via the  $Device()$  factory. It exposes the main functions from librealsense.

#### **apply\_ivcam\_preset**(*preset*)

Provide access to several recommend sets of option presets for ivcam.

Parameters **preset** (int) – preset from ([pyrealsense.constants.](#page-15-0) [rs\\_ivcam\\_preset](#page-15-0))

#### <span id="page-9-0"></span>**deproject\_pixel\_to\_point**(*pixel*, *depth*)

Deproject a 2d pixel to its 3d point coordinate by calling rsutil's rs\_deproject\_pixel\_to\_point under the hood.

#### Parameters

- $\mathbf{pixel}(np \cdot \text{array}) (x, y)$  coordinate of the point
- **depth**  $(fload)$  depth at that pixel

Returns (x,y,z) coordinate of the point

Return type point (np.array)

#### **get\_available\_options**()

Returns available options as a list of (DeviceOptionRange, value).

#### **get\_device\_extrinsics**(*from\_stream*, *to\_stream*)

Retrieve extrinsic transformation between the viewpoints of two different streams.

#### Parameters

- **from\_stream** ([pyrealsense.constants.rs\\_stream](#page-17-0)) from stream.
- **to\_stream** ([pyrealsense.constants.rs\\_stream](#page-17-0)) to stream.

Returns extrinsics parameters as a structure

Return type ([pyrealsense.extstruct.rs\\_extrinsics](#page-13-1))

#### **get\_device\_modes**()

Returns a generator that yields all possible streaming modes as StreamMode.

#### **get\_device\_option**(*option*)

Get device option.

Parameters **option** (int) – taken from [pyrealsense.constants.rs\\_option](#page-15-1).

Returns option value.

Return type (double)

#### **get\_device\_option\_description**(*option*)

Get the device option description.

Parameters **option** (int) – taken from *[pyrealsense.constants.rs\\_option](#page-15-1).* 

Returns option value.

Return type (str)

#### **get\_device\_option\_range\_ex**(*option*)

Get device option range.

**Parameters option** (int) – taken from [pyrealsense.constants.rs\\_option](#page-15-1).

Returns option range.

Return type (DeviceOptionRange)

### **get\_device\_options**(*options*)

Get device options.

Parameters option (list of int) – taken from [pyrealsense.constants.](#page-15-1) [rs\\_option](#page-15-1).

<span id="page-10-0"></span>Returns options values.

Return type (iter of double)

**get\_frame\_number**(*stream*)

Retrieve the frame number for specific stream.

Parameters stream (int) – value from pyrealsense.constants.rs stream.

Returns frame number.

Return type (double)

#### **get\_frame\_timestamp**(*stream*)

Retrieve the time at which the latest frame on a specific stream was captured.

Parameters stream (int) – stream id

Returns timestamp

Return type (long)

#### **is\_streaming**()

Indicates if device is streaming.

Returns return value of *lrs.rs\_is\_device\_streaming*.

Return type (bool)

#### **poll\_for\_frame**()

Check if new frames are available, without blocking.

Returns 1 if new frames are available, 0 if no new frames have arrived

Return type int

Raises utils. RealsenseError – in case librealsense reports a problem.

#### **project\_point\_to\_pixel**(*point*)

Project a 3d point to its 2d pixel coordinate by calling rsutil's rs\_project\_point\_to\_pixel under the hood.

**Parameters point**  $(np, array) - (x,y,z)$  coordinate of the point

**Returns**  $(x,y)$  coordinate of the pixel

Return type pixel (np.array)

#### **reset\_device\_options\_to\_default**(*options*)

Reset device options to default.

Parameters option (list of int) – taken from [pyrealsense.constants.](#page-15-1) [rs\\_option](#page-15-1).

**set\_device\_option**(*option*, *value*)

Set device option.

Parameters

- **option** (int) taken from [pyrealsense.constants.rs\\_option](#page-15-1).
- **value** (double) value to be set for the option.
- **set\_device\_options**(*options*, *values*)

Set device options.

#### Parameters

• **option** (list of int) – taken from [pyrealsense.constants.rs\\_option](#page-15-1).

• **values** (list of double) – options values.

#### <span id="page-11-5"></span>**stop**()

End data acquisition. :raises: utils.RealsenseError – in case librealsense reports a problem.

#### **wait\_for\_frames**()

Block until new frames are available.

Raises utils. RealsenseError – in case librealsense reports a problem.

#### <span id="page-11-2"></span>class pyrealsense.core.**Service**

Bases: object

Context manager for librealsense service.

#### <span id="page-11-1"></span>**Device**(*\*args*, *\*\*kwargs*)

Factory function which returns a  $Device$ , also accepts optionnal arguments.

#### **get\_device\_modes**(*device\_id*)

Generates all different modes for the device which *id* is provided.

**Parameters device\_id** (int) – the device id as hinted by the output from  $start()$  or [get\\_devices\(\)](#page-11-4).

Returns: generator that yields all possible streaming modes as StreamMode.

#### <span id="page-11-4"></span>**get\_devices**()

Returns a generator that yields a dictionnary containing 'id', 'name', 'serial', 'firmware' and 'is\_streaming' keys.

#### **is\_device\_streaming**(*device\_id*)

Indicates if device is streaming.

Utility function which does not require to enumerate all devices or to initialize a Device object.

#### <span id="page-11-3"></span>**start**()

Start librealsense service.

#### **stop**()

Stop librealsense service.

### <span id="page-11-0"></span>**pyrealsense.stream module**

```
class pyrealsense.stream.CADStream(name='cad', width=640, height=480, fps=30,
                                      color_format='rgb')
    Bases: pyrealsense.stream.Stream
    CAD stream from device, with default parameters.
```
class pyrealsense.stream.**ColorStream**(*name='color'*, *width=640*, *height=480*, *fps=30*, *color\_format='rgb'*)

Bases: [pyrealsense.stream.Stream](#page-12-3)

Color stream from device, with default parameters.

```
class pyrealsense.stream.DACStream(name='dac', width=640, height=480, fps=30)
    Bases: pyrealsense.stream.Stream
```
DAC stream from device, with default parameters.

```
class pyrealsense.stream.DepthStream(name='depth', width=640, height=480, fps=30)
    Bases: pyrealsense.stream.Stream
```
<span id="page-12-4"></span>Depth stream from device, with default parameters.

class pyrealsense.stream.**InfraredStream**(*name='infrared'*, *width=640*, *height=480*, *fps=30*) Bases: [pyrealsense.stream.Stream](#page-12-3)

Infrared stream from device, with default parameters.

class pyrealsense.stream.**PointStream**(*name='points'*, *width=640*, *height=480*, *fps=30*) Bases: [pyrealsense.stream.Stream](#page-12-3)

Point stream from device, with default parameters.

<span id="page-12-3"></span>class pyrealsense.stream.**Stream**(*name*, *native*, *stream*, *width*, *height*, *format*, *fps*) Bases: object

Stream object that stores all necessary information for interaction with librealsense. See for possible combinations.

#### **Parameters**

- **name** (str) name of stream which will be used to create a @property on [pyrealsense.core.DeviceBase](#page-8-3).
- **native**  $(boo1)$  whether the stream is native or composite
- **stream** (int) from [pyrealsense.constants.rs\\_stream](#page-17-0)
- $width$   $(int) width$
- **height** (int) height
- **format** (int) from [pyrealsense.constants.rs\\_format](#page-15-2)
- **fps**  $(int)$  fps

### <span id="page-12-0"></span>**pyrealsense.offline module**

### <span id="page-12-1"></span>**pyrealsense.extlib module**

This module loads rsutilwrapper and librealsense library.

### <span id="page-12-2"></span>**pyrealsense.extstruct module**

This module manually wraps structures defined in rs.h.

```
class pyrealsense.extstruct.rs_context
    Bases: _ctypes.Structure
```
This is a placeholder for the context. It is only defined to hold a reference to a pointer.

class pyrealsense.extstruct.**rs\_device** Bases: \_ctypes.Structure

This is a placeholder for the context. It is only defined to hold a reference to a pointer.

class pyrealsense.extstruct.**rs\_error** Bases: \_ctypes.Structure

This is a 1-to-1 mapping to rs\_error from librealsense.

<span id="page-13-2"></span>The *fields* class variable is defined as follows:

•message (c\_char\_p): error message

•function (pointer(c\_char)): function which caused the error

•args (c\_char\_p): arguments to the function which caused the error

#### <span id="page-13-1"></span>class pyrealsense.extstruct.**rs\_extrinsics**

Bases: \_ctypes.Structure

This is a 1-to-1 mapping to rs\_extrinsics from librealsense.

The *\_fields\_* class variable is defined as follows:

•rotation (c\_float\*9): column-major 3x3 rotation matrix

•height (c\_float\*3): 3 element translation vector, in meters

#### class pyrealsense.extstruct.**rs\_intrinsics**

Bases: \_ctypes.Structure

This is a 1-to-1 mapping to rs intrinsics from libreal sense.

The *\_fields\_* class variable is defined as follows:

•width (c\_int): width of the image in pixels

•height (c\_int): height of the image in pixels

•ppx (c\_float): horizontal coordinate of the principal point of the image, as a pixel offset from the left edge

•ppy (c\_float): vertical coordinate of the principal point of the image, as a pixel offset from the top edge

•fx (c\_float): focal length of the image plane, as a multiple of pixel width

•fy (c\_float): focal length of the image plane, as a multiple of pixel height

•model (c\_int): distortion model of the image

• $\csc$  execution coefficients

### <span id="page-13-0"></span>**pyrealsense.utils module**

This modules creates utility classes to objects that do not exists in RS API, as well as a wrapper for RS error and its pretty printing.

class pyrealsense.utils.**DeviceOptionRange**(*option*, *min*, *max*, *step*, *default*)

Bases: tuple

#### **default**

Alias for field number 4

#### **max**

Alias for field number 2

#### **min**

Alias for field number 1

#### **option**

Alias for field number 0

#### **step**

Alias for field number 3

```
exception pyrealsense.utils.RealsenseError(function, args, message)
    Bases: exceptions.Exception
```
Error thrown during the processing in case the processing chain needs to be exited. Will printout the error message as received from librealsense.

class pyrealsense.utils.**StreamMode**(*stream*, *width*, *height*, *format*, *fps*)

Bases: tuple

**format**

Alias for field number 3

**fps**

Alias for field number 4

Alias for field number 2

**stream**

**height**

Alias for field number 0

**width**

Alias for field number 1

```
pyrealsense.utils.pp(fun, *args)
     Wrapper for printing char pointer from ctypes.
```
### <span id="page-14-0"></span>**pyrealsense.constants module**

This module extract the RS\_API\_VERSION to which pyrealsense is binded and wraps several enums from rs.h into classes with the same name.

class pyrealsense.constants.**rs\_capabilities**

Bases: object

```
RS_CAPABILITIES_ADAPTER_BOARD = 7
```
**RS\_CAPABILITIES\_COLOR** = 1

**RS\_CAPABILITIES\_COUNT** = 9

**RS\_CAPABILITIES\_DEPTH** = 0

**RS\_CAPABILITIES\_ENUMERATION** = 8

**RS\_CAPABILITIES\_FISH\_EYE** = 4

**RS\_CAPABILITIES\_INFRARED** = 2

**RS\_CAPABILITIES\_INFRARED2** = 3

**RS\_CAPABILITIES\_MOTION\_EVENTS** = 5

**RS\_CAPABILITIES\_MOTION\_MODULE\_FW\_UPDATE** = 6

name\_for\_value={0: 'RS\_CAPABILITIES\_DEPTH', 1: 'RS\_CAPABILITIES\_COLOR', 2: 'RS\_CAPABILITIES\_I

class pyrealsense.constants.**rs\_distortion**

Bases: object

**RS\_DISTORTION\_COUNT** = 4

**RS\_DISTORTION\_FTHETA** = 3

<span id="page-15-3"></span>**RS\_DISTORTION\_INVERSE\_BROWN\_CONRADY** = 2

**RS\_DISTORTION\_MODIFIED\_BROWN\_CONRADY** = 1

```
RS_DISTORTION_NONE = 0
```
name\_for\_value = {0: 'RS\_DISTORTION\_NONE', 1: 'RS\_DISTORTION\_MODIFIED\_BROWN\_CONRADY', 2: 'R

```
class pyrealsense.constants.rs_format
```
Bases: object

```
RS_FORMAT_ANY = 0
```
- **RS\_FORMAT\_BGR8** = 6
- **RS\_FORMAT\_BGRA8** = 8
- **RS\_FORMAT\_COUNT** = 14
- **RS\_FORMAT\_DISPARITY16** = 2
- **RS\_FORMAT\_RAW10** = 11
- **RS\_FORMAT\_RAW16** = 12
- RS FORMAT RAW $8 = 13$
- **RS\_FORMAT\_RGB8** = 5
- **RS\_FORMAT\_RGBA8** = 7
- RS FORMAT  $XYZ32F = 3$
- **RS\_FORMAT\_Y16** = 10
- **RS\_FORMAT\_Y8** = 9
- **RS\_FORMAT\_YUYV** = 4
- **RS\_FORMAT\_Z16** = 1

```
name_for_value={0: 'RS_FORMAT_ANY', 1: 'RS_FORMAT_Z16', 2: 'RS_FORMAT_DISPARITY16', 3: 'RS_FO
```
<span id="page-15-0"></span>class pyrealsense.constants.**rs\_ivcam\_preset**

Bases: object

- RS\_IVCAM\_PRESET\_BACKGROUND\_SEGMENTATION = 2
- **RS\_IVCAM\_PRESET\_COUNT** = 11
- **RS\_IVCAM\_PRESET\_DEFAULT** = 8
- **RS\_IVCAM\_PRESET\_FACE\_ANALYTICS** = 5

```
RS_IVCAM_PRESET_FACE_LOGIN = 6
```
- **RS\_IVCAM\_PRESET\_GESTURE\_RECOGNITION** = 3
- **RS\_IVCAM\_PRESET\_GR\_CURSOR** = 7
- **RS\_IVCAM\_PRESET\_IR\_ONLY** = 10
- **RS\_IVCAM\_PRESET\_LONG\_RANGE** = 1
- **RS\_IVCAM\_PRESET\_MID\_RANGE** = 9

```
RS_IVCAM_PRESET_OBJECT_SCANNING = 4
```
RS IVCAM PRESET SHORT RANGE  $= 0$ 

<span id="page-15-1"></span>name\_for\_value={0: 'RS\_IVCAM\_PRESET\_SHORT\_RANGE', 1: 'RS\_IVCAM\_PRESET\_LONG\_RANGE', 2: 'R

<span id="page-16-0"></span>class pyrealsense.constants.**rs\_option** Bases: object RS\_OPTION\_COLOR\_BACKLIGHT\_COMPENSATION = 0 **RS\_OPTION\_COLOR\_BRIGHTNESS** = 1 **RS\_OPTION\_COLOR\_CONTRAST** = 2 **RS\_OPTION\_COLOR\_ENABLE\_AUTO\_EXPOSURE** = 10 **RS\_OPTION\_COLOR\_ENABLE\_AUTO\_WHITE\_BALANCE** = 11 **RS\_OPTION\_COLOR\_EXPOSURE** = 3 **RS\_OPTION\_COLOR\_GAIN** = 4 **RS\_OPTION\_COLOR\_GAMMA** = 5 **RS\_OPTION\_COLOR\_HUE** = 6 **RS\_OPTION\_COLOR\_SATURATION** = 7 **RS\_OPTION\_COLOR\_SHARPNESS** = 8 RS OPTION COLOR WHITE BALANCE  $= 9$ **RS\_OPTION\_COUNT** = 68 **RS\_OPTION\_F200\_ACCURACY** = 13 RS OPTION F200 CONFIDENCE THRESHOLD =  $16$ **RS\_OPTION\_F200\_DYNAMIC\_FPS** = 17 **RS\_OPTION\_F200\_FILTER\_OPTION** = 15 **RS\_OPTION\_F200\_LASER\_POWER** = 12 **RS\_OPTION\_F200\_MOTION\_RANGE** = 14 RS OPTION FISHEYE AUTO EXPOSURE ANTIFLICKER RATE =  $62$ **RS\_OPTION\_FISHEYE\_AUTO\_EXPOSURE\_MODE** = 61 RS OPTION FISHEYE AUTO EXPOSURE PIXEL SAMPLE RATE =  $63$ **RS\_OPTION\_FISHEYE\_AUTO\_EXPOSURE\_SKIP\_FRAMES** = 64 **RS\_OPTION\_FISHEYE\_ENABLE\_AUTO\_EXPOSURE** = 60 **RS\_OPTION\_FISHEYE\_EXPOSURE** = 56 **RS\_OPTION\_FISHEYE\_EXTERNAL\_TRIGGER** = 59 **RS\_OPTION\_FISHEYE\_GAIN** = 57 **RS\_OPTION\_FISHEYE\_STROBE** = 58 **RS\_OPTION\_FRAMES\_QUEUE\_SIZE** = 65 **RS\_OPTION\_HARDWARE\_LOGGER\_ENABLED** = 66 RS OPTION R200 AUTO EXPOSURE BOTTOM EDGE = 43 **RS\_OPTION\_R200\_AUTO\_EXPOSURE\_BRIGHT\_RATIO\_SET\_POINT** = 38 **RS\_OPTION\_R200\_AUTO\_EXPOSURE\_KP\_DARK\_THRESHOLD** = 41 **RS\_OPTION\_R200\_AUTO\_EXPOSURE\_KP\_EXPOSURE** = 40

<span id="page-17-1"></span>RS OPTION R200 AUTO EXPOSURE KP GAIN = 39

- **RS\_OPTION\_R200\_AUTO\_EXPOSURE\_LEFT\_EDGE** = 44
- **RS\_OPTION\_R200\_AUTO\_EXPOSURE\_MEAN\_INTENSITY\_SET\_POINT** = 37
- **RS\_OPTION\_R200\_AUTO\_EXPOSURE\_RIGHT\_EDGE** = 45
- RS OPTION R200 AUTO EXPOSURE TOP EDGE =  $42$
- **RS\_OPTION\_R200\_DEPTH\_CLAMP\_MAX** = 34
- **RS\_OPTION\_R200\_DEPTH\_CLAMP\_MIN** = 33
- **RS\_OPTION\_R200\_DEPTH\_CONTROL\_ESTIMATE\_MEDIAN\_DECREMENT** = 46
- **RS\_OPTION\_R200\_DEPTH\_CONTROL\_ESTIMATE\_MEDIAN\_INCREMENT** = 47
- RS OPTION R200 DEPTH CONTROL LR THRESHOLD = 55
- **RS\_OPTION\_R200\_DEPTH\_CONTROL\_MEDIAN\_THRESHOLD** = 48
- **RS\_OPTION\_R200\_DEPTH\_CONTROL\_NEIGHBOR\_THRESHOLD** = 54
- **RS\_OPTION\_R200\_DEPTH\_CONTROL\_SCORE\_MAXIMUM\_THRESHOLD** = 50
- RS OPTION R200 DEPTH CONTROL SCORE MINIMUM THRESHOLD = 49
- RS\_OPTION\_R200\_DEPTH\_CONTROL\_SECOND\_PEAK\_THRESHOLD = 53
- **RS\_OPTION\_R200\_DEPTH\_CONTROL\_TEXTURE\_COUNT\_THRESHOLD** = 51
- RS OPTION R200 DEPTH CONTROL TEXTURE DIFFERENCE THRESHOLD = 52
- **RS\_OPTION\_R200\_DEPTH\_UNITS** = 32
- **RS\_OPTION\_R200\_DISPARITY\_MULTIPLIER** = 35
- RS OPTION R200 DISPARITY SHIFT = 36
- **RS\_OPTION\_R200\_EMITTER\_ENABLED** = 31
- **RS\_OPTION\_R200\_LR\_AUTO\_EXPOSURE\_ENABLED** = 28
- **RS\_OPTION\_R200\_LR\_EXPOSURE** = 30
- **RS\_OPTION\_R200\_LR\_GAIN** = 29
- **RS\_OPTION\_SR300\_AUTO\_RANGE\_ENABLE\_LASER** = 19
- **RS\_OPTION\_SR300\_AUTO\_RANGE\_ENABLE\_MOTION\_VERSUS\_RANGE** = 18
- **RS\_OPTION\_SR300\_AUTO\_RANGE\_LOWER\_THRESHOLD** = 27
- **RS\_OPTION\_SR300\_AUTO\_RANGE\_MAX\_LASER** = 24
- RS OPTION SR300 AUTO RANGE MAX MOTION VERSUS RANGE = 21
- **RS\_OPTION\_SR300\_AUTO\_RANGE\_MIN\_LASER** = 23
- **RS\_OPTION\_SR300\_AUTO\_RANGE\_MIN\_MOTION\_VERSUS\_RANGE** = 20
- **RS\_OPTION\_SR300\_AUTO\_RANGE\_START\_LASER** = 25
- **RS\_OPTION\_SR300\_AUTO\_RANGE\_START\_MOTION\_VERSUS\_RANGE** = 22
- **RS\_OPTION\_SR300\_AUTO\_RANGE\_UPPER\_THRESHOLD** = 26
- **RS\_OPTION\_TOTAL\_FRAME\_DROPS** = 67

```
name_for_value={0: 'RS_OPTION_COLOR_BACKLIGHT_COMPENSATION',1: 'RS_OPTION_COLOR_BRIG
```

```
class pyrealsense.constants.rs_stream
    Bases: object
    RS_STREAM_COLOR = 1
    RS_STREAM_COLOR_ALIGNED_TO_DEPTH = 7
    RS_STREAM_COUNT = 12
    RS_STREAM_DEPTH = 0
    RS_STREAM_DEPTH_ALIGNED_TO_COLOR = 9
    RS_STREAM_DEPTH_ALIGNED_TO_INFRARED2 = 11
    RS_STREAM_DEPTH_ALIGNED_TO_RECTIFIED_COLOR = 10
    RS_STREAM_FISHEYE = 4
    RS_STREAM_INFRARED = 2
    RS_STREAM_INFRARED2 = 3
    RS_STREAM_INFRARED2_ALIGNED_TO_DEPTH = 8
```

```
RS_STREAM_POINTS = 5
```

```
RS_STREAM_RECTIFIED_COLOR = 6
```

```
name_for_value={0: 'RS_STREAM_DEPTH', 1: 'RS_STREAM_COLOR', 2: 'RS_STREAM_INFRARED', 3: 'RS
```
# CHAPTER 3

## Examples

## <span id="page-20-1"></span><span id="page-20-0"></span>**with Matplotlib**

```
import logging
logging.basicConfig(level=logging.INFO)
import matplotlib.pyplot as plt
import pyrealsense as pyrs
with pyrs.Service()
   dev = pyrs.Device()
   dev.wait_for_frame()
   plt.imshow(dev.colour)
   plt.show()
```
## <span id="page-20-2"></span>**with OpenCV**

```
import logging
logging.basicConfig(level=logging.INFO)
import time
import numpy as np
import cv2
import pyrealsense as pyrs
with pyrs.Service() as serv:
   with serv.Device() as dev:
        dev.apply_ivcam_preset(0)
```

```
cnt = 0last = time.time()smoothing = 0.9
        fps_smooth = 30
       while True:
            cnt += 1if (cnt % 10) == 0:
                now = time.time()dt = now - lastfps = 10/dtfps_smooth = (fps\_smooth \times smoothing) + (fps \times (1.0-smoothing))last = now
            dev.wait_for_frames()
            c = dev.color
            c = cv2.cvtColor(c, cv2.COLOR_RGB2BGR)
            d = dev.depth * dev.depth\_scale * 1000d = cv2.applyColorMap(d.astype(np.uint8), cv2.COLORMAP_RAINBOW)
            cd = np.\text{concatenate}((c, d), axis=1)cv2.putText(cd, str(fps_smooth)[:4], (0, 50), cv2.FONT_HERSHEY_SIMPLEX, 2,
\leftrightarrow (0, 0, 0))
            cv2.imshow('', cd)
            if cv2.waitKey(1) & x 0xFF == ord('q'):
                break
```
### <span id="page-21-0"></span>**with VTK**

```
import time
import threading
import numpy as np
import vtk
import vtk.util.numpy_support as vtk_np
import pyrealsense as pyrs
serv = pyrs.Service()
serv.start()
cam = serv.Device()
class VTKActorWrapper(object):
    def __init__(self, nparray):
        super(VTKActorWrapper, self).__init__()
        self.nparray = nparray
        nCoords = nparray.shape[0]
```

```
nElem = nparray.shape[1]self.verts = vtk.vtkPoints()
        self.cells = vtk.vtkCellArray()
        self.scalars = None
        self.pd = vtk.vtkPolyData()
        self.verts.SetData(vtk_np.numpy_to_vtk(nparray))
        self.cells_npy = np.vstack([np.ones(nCoords,dtype=np.int64),
                               np.arange(nCoords,dtype=np.int64)]).T.flatten()
        self.cells.SetCells(nCoords,vtk_np.numpy_to_vtkIdTypeArray(self.cells_npy))
        self.pd.SetPoints(self.verts)
        self.pd.SetVerts(self.cells)
        self.mapper = vtk.vtkPolyDataMapper()
        self.mapper.SetInputDataObject(self.pd)
        self.actor = vtk.vtkActor()
        self.actor.SetMapper(self.mapper)
        self.actor.GetProperty().SetRepresentationToPoints()
        self.actor.GetProperty().SetColor(0.0,1.0,0.0)
    def update(self, threadLock, update_on):
        thread = threading.Thread(target=self.update_actor, args=(threadLock, update_
\rightarrowon))
        thread.start()
   def update_actor(self, threadLock, update_on):
        while (update_on.is_set()):
            time.sleep(0.01)
            threadLock.acquire()
            cam.wait_for_frames()
            self.nparray[:] = cam.points.reshape(-1,3)self.pd.Modified()
            threadLock.release()
class VTKVisualisation(object):
    def __init__(self, threadLock, actorWrapper, axis=True,):
        super(VTKVisualisation, self). __init__()
        self.threadLock = threadLock
        self.ren = vtk.vtkRenderer()
        self.ren.AddActor(actorWrapper.actor)
        self.axesActor = vtk.vtkAxesActor()
        self.axesActor.AxisLabelsOff()
        self.axesActor.SetTotalLength(1, 1, 1)
        self.ren.AddActor(self.axesActor)
        self.renWin = vtk.vtkRenderWindow()
        self.renWin.AddRenderer(self.ren)
        ## IREN
        self.iren = vtk.vtkRenderWindowInteractor()
        self.iren.SetRenderWindow(self.renWin)
        self.iren.Initialize()
```

```
self.style = vtk.vtkInteractorStyleTrackballCamera()
        self.iren.SetInteractorStyle(self.style)
        self.iren.AddObserver("TimerEvent", self.update_visualisation)
        dt = 30 # ms
        timer_id = self.iren.CreateRepeatingTimer(dt)
   def update_visualisation(self, obj=None, event=None):
        time.sleep(0.01)
        self.threadLock.acquire()
        self.ren.GetRenderWindow().Render()
        self.threadLock.release()
def main():
   update_on = threading.Event()
   update_on.set()
   threadLock = threading.Lock()
   cam.wait_for_frames()
   pc = cam.points.readpage(-1,3)actorWrapper = VTKActorWrapper(pc)
   actorWrapper.update(threadLock, update_on)
   viz = VTKVisualisation(threadLock, actorWrapper)
   viz.iren.Start()
   update_on.clear()
main()
cam.stop()
serv.stop()
```
• genindex

# Python Module Index

## <span id="page-24-0"></span>p

pyrealsense, [5](#page-8-1) pyrealsense.constants, [11](#page-14-0) pyrealsense.core, [5](#page-8-2) pyrealsense.extlib, [9](#page-12-1) pyrealsense.extstruct, [9](#page-12-2) pyrealsense.stream, [8](#page-11-0) pyrealsense.utils, [10](#page-13-0)

## Index

## A

method), [5](#page-8-5)

apply\_ivcam\_preset() (pyrealsense.core.DeviceBase

## C

CADStream (class in pyrealsense.stream), [8](#page-11-5) ColorStream (class in pyrealsense.stream), [8](#page-11-5)

## D

DACStream (class in pyrealsense.stream), [8](#page-11-5) default (pyrealsense.utils.DeviceOptionRange attribute), [10](#page-13-2) deproject\_pixel\_to\_point() (pyrealsense.core.DeviceBase method), [6](#page-9-0) DepthStream (class in pyrealsense.stream), [8](#page-11-5) Device() (in module pyrealsense.core), [5](#page-8-5) Device() (pyrealsense.core.Service method), [8](#page-11-5) DeviceBase (class in pyrealsense.core), [5](#page-8-5) DeviceOptionRange (class in pyrealsense.utils), [10](#page-13-2)

## F

format (pyrealsense.utils.StreamMode attribute), [11](#page-14-1) fps (pyrealsense.utils.StreamMode attribute), [11](#page-14-1)

## G

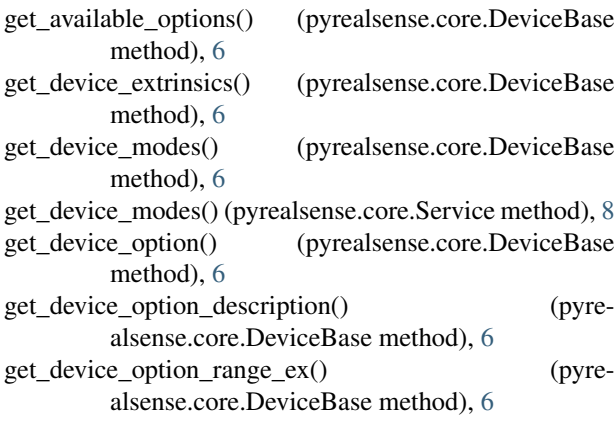

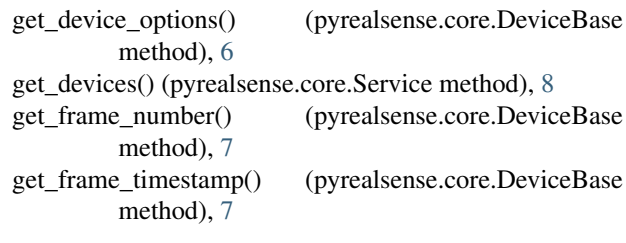

## H

height (pyrealsense.utils.StreamMode attribute), [11](#page-14-1)

### I

InfraredStream (class in pyrealsense.stream), [9](#page-12-4) is device streaming() (pyrealsense.core.Service method), [8](#page-11-5) is\_streaming() (pyrealsense.core.DeviceBase method), [7](#page-10-0)

## M

max (pyrealsense.utils.DeviceOptionRange attribute), [10](#page-13-2) min (pyrealsense.utils.DeviceOptionRange attribute), [10](#page-13-2)

## N

name\_for\_value (pyrealsense.constants.rs\_capabilities attribute), [11](#page-14-1)

name\_for\_value (pyrealsense.constants.rs\_distortion attribute), [12](#page-15-3)

name\_for\_value (pyrealsense.constants.rs\_format attribute), [12](#page-15-3)

name\_for\_value (pyrealsense.constants.rs\_ivcam\_preset attribute), [12](#page-15-3)

name for value (pyrealsense.constants.rs option attribute), [14](#page-17-1)

name\_for\_value (pyrealsense.constants.rs\_stream attribute), [15](#page-18-0)

### O

option (pyrealsense.utils.DeviceOptionRange attribute), [10](#page-13-2)

### P

PointStream (class in pyrealsense.stream), [9](#page-12-4) poll for frame() (pyrealsense.core.DeviceBase method), [7](#page-10-0) pp() (in module pyrealsense.utils), [11](#page-14-1) project\_point\_to\_pixel() (pyrealsense.core.DeviceBase method), [7](#page-10-0) pyrealsense (module), [5](#page-8-5) pyrealsense.constants (module), [11](#page-14-1) pyrealsense.core (module), [5](#page-8-5) pyrealsense.extlib (module), [9](#page-12-4) pyrealsense.extstruct (module), [9](#page-12-4) pyrealsense.stream (module), [8](#page-11-5) pyrealsense.utils (module), [10](#page-13-2)

### R

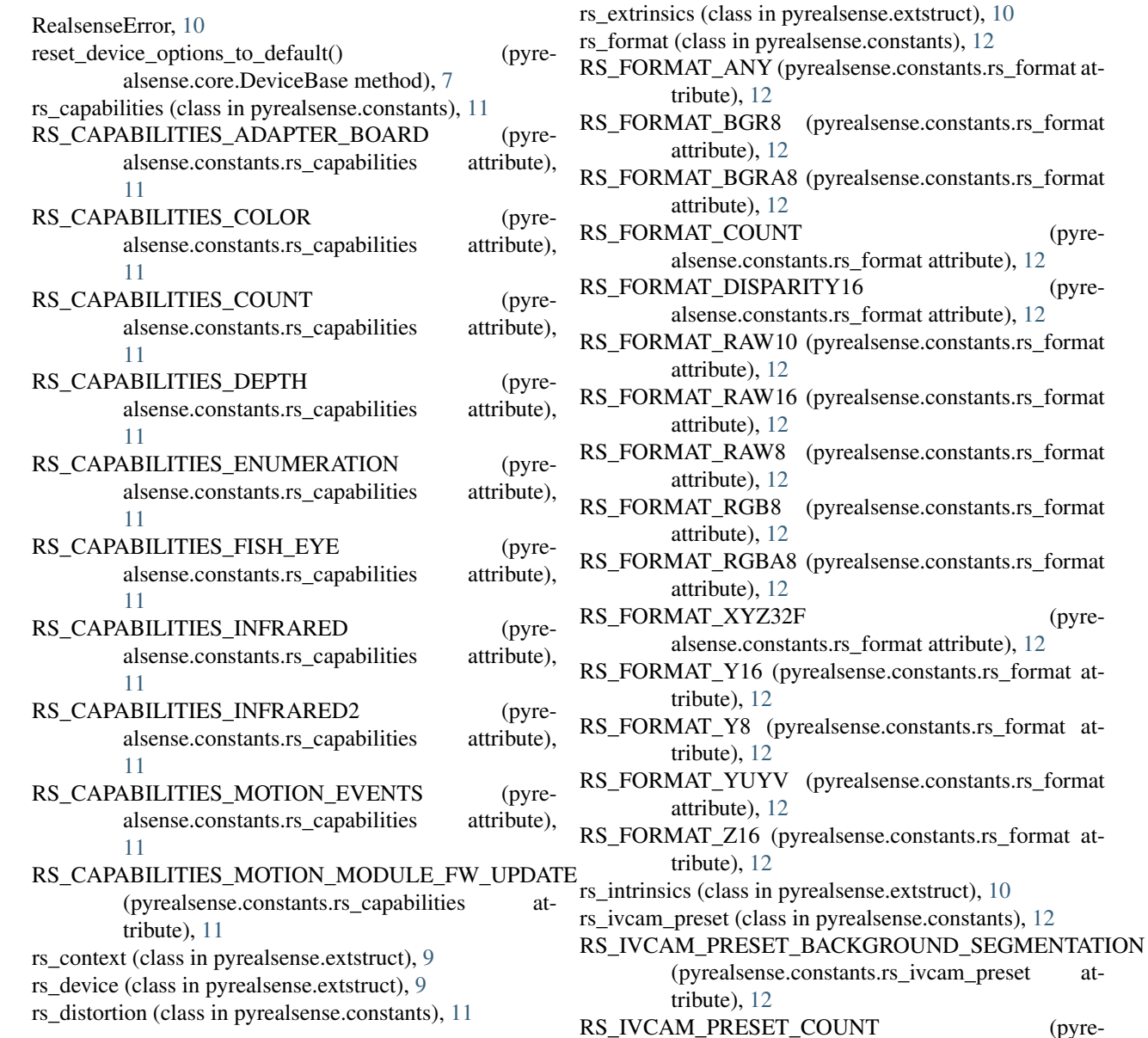

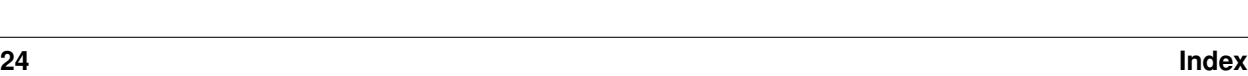

RS\_DISTORTION\_COUNT (pyre-

RS\_DISTORTION\_FTHETA (pyre-

RS\_DISTORTION\_INVERSE\_BROWN\_CONRADY

RS\_DISTORTION\_MODIFIED\_BROWN\_CONRADY

RS\_DISTORTION\_NONE (pyre-

rs\_error (class in pyrealsense.extstruct), [9](#page-12-4)

[11](#page-14-1)

[11](#page-14-1)

[11](#page-14-1)

[12](#page-15-3)

[12](#page-15-3)

alsense.constants.rs\_distortion attribute),

alsense.constants.rs\_distortion attribute),

(pyrealsense.constants.rs\_distortion attribute),

(pyrealsense.constants.rs\_distortion attribute),

alsense.constants.rs\_distortion attribute),

(pyrealsense.constants.rs\_format

0 (pyrealsense.constants.rs\_format

RS\_FORMAT\_RAW16 (pyrealsense.constants.rs\_format

(pyrealsense.constants.rs format)

alsense.constants.rs ivcam preset attribute), [12](#page-15-3) RS\_IVCAM\_PRESET\_DEFAULT (pyrealsense.constants.rs\_ivcam\_preset attribute), [12](#page-15-3) RS\_IVCAM\_PRESET\_FACE\_ANALYTICS (pyrealsense.constants.rs\_ivcam\_preset attribute), [12](#page-15-3) RS\_IVCAM\_PRESET\_FACE\_LOGIN (pyrealsense.constants.rs\_ivcam\_preset attribute), [12](#page-15-3) RS\_IVCAM\_PRESET\_GESTURE\_RECOGNITION (pyrealsense.constants.rs\_ivcam\_preset attribute), [12](#page-15-3) RS\_IVCAM\_PRESET\_GR\_CURSOR (pyrealsense.constants.rs\_ivcam\_preset attribute), [12](#page-15-3) RS\_IVCAM\_PRESET\_IR\_ONLY (pyrealsense.constants.rs\_ivcam\_preset attribute), [12](#page-15-3) RS\_IVCAM\_PRESET\_LONG\_RANGE (pyrealsense.constants.rs\_ivcam\_preset attribute), [12](#page-15-3) RS\_IVCAM\_PRESET\_MID\_RANGE (pyrealsense.constants.rs\_ivcam\_preset attribute), [12](#page-15-3) RS\_IVCAM\_PRESET\_OBJECT\_SCANNING (pyrealsense.constants.rs\_ivcam\_preset attribute), [12](#page-15-3) RS\_IVCAM\_PRESET\_SHORT\_RANGE (pyrealsense.constants.rs\_ivcam\_preset attribute), [12](#page-15-3) rs\_option (class in pyrealsense.constants), [12](#page-15-3) RS\_OPTION\_COLOR\_BACKLIGHT\_COMPENSATION RS\_OPTION\_FISHEYE\_STROBE (pyre-(pyrealsense.constants.rs\_option attribute), [13](#page-16-0) RS\_OPTION\_COLOR\_BRIGHTNESS (pyrealsense.constants.rs\_option attribute), [13](#page-16-0) RS\_OPTION\_COLOR\_CONTRAST (pyrealsense.constants.rs\_option attribute), [13](#page-16-0) RS\_OPTION\_COLOR\_ENABLE\_AUTO\_EXPOSURE (pyrealsense.constants.rs\_option attribute), [13](#page-16-0) (pyrealsense.constants.rs\_option attribute), [13](#page-16-0) RS\_OPTION\_COLOR\_EXPOSURE (pyrealsense.constants.rs\_option attribute), [13](#page-16-0) RS\_OPTION\_COLOR\_GAIN (pyrealsense.constants.rs\_option attribute), [13](#page-16-0) RS\_OPTION\_COLOR\_GAMMA (pyrealsense.constants.rs\_option attribute), [13](#page-16-0) RS\_OPTION\_COLOR\_HUE (pyrealsense.constants.rs\_option attribute), [13](#page-16-0) RS\_OPTION\_COLOR\_SATURATION (pyrealsense.constants.rs\_option attribute), [13](#page-16-0) RS\_OPTION\_COLOR\_SHARPNESS

RS\_OPTION\_COLOR\_ENABLE\_AUTO\_WHITE\_BALANCE RS\_OPTION\_R200\_AUTO\_EXPOSURE\_BRIGHT\_RATIO\_SET\_POINT alsense.constants.rs\_option attribute), [13](#page-16-0) RS\_OPTION\_COLOR\_WHITE\_BALANCE (pyrealsense.constants.rs\_option attribute), [13](#page-16-0) RS\_OPTION\_COUNT (pyrealsense.constants.rs\_option attribute), [13](#page-16-0) RS\_OPTION\_F200\_ACCURACY (pyrealsense.constants.rs\_option attribute), [13](#page-16-0) RS\_OPTION\_F200\_CONFIDENCE\_THRESHOLD (pyrealsense.constants.rs\_option attribute), [13](#page-16-0) RS\_OPTION\_F200\_DYNAMIC\_FPS (pyrealsense.constants.rs\_option attribute), [13](#page-16-0) RS\_OPTION\_F200\_FILTER\_OPTION (pyrealsense.constants.rs\_option attribute), [13](#page-16-0) RS\_OPTION\_F200\_LASER\_POWER (pyrealsense.constants.rs\_option attribute), [13](#page-16-0) RS\_OPTION\_F200\_MOTION\_RANGE (pyrealsense.constants.rs\_option attribute), [13](#page-16-0) RS\_OPTION\_FISHEYE\_AUTO\_EXPOSURE\_ANTIFLICKER\_RATE (pyrealsense.constants.rs\_option attribute), [13](#page-16-0) RS\_OPTION\_FISHEYE\_AUTO\_EXPOSURE\_MODE (pyrealsense.constants.rs\_option attribute), [13](#page-16-0) RS\_OPTION\_FISHEYE\_AUTO\_EXPOSURE\_PIXEL\_SAMPLE\_RATE (pyrealsense.constants.rs\_option attribute), [13](#page-16-0) RS\_OPTION\_FISHEYE\_AUTO\_EXPOSURE\_SKIP\_FRAMES (pyrealsense.constants.rs\_option attribute), [13](#page-16-0) RS\_OPTION\_FISHEYE\_ENABLE\_AUTO\_EXPOSURE (pyrealsense.constants.rs\_option attribute), [13](#page-16-0) RS\_OPTION\_FISHEYE\_EXPOSURE (pyrealsense.constants.rs\_option attribute), [13](#page-16-0) RS\_OPTION\_FISHEYE\_EXTERNAL\_TRIGGER (pyrealsense.constants.rs\_option attribute), [13](#page-16-0) RS\_OPTION\_FISHEYE\_GAIN (pyrealsense.constants.rs\_option attribute), [13](#page-16-0) alsense.constants.rs\_option attribute), [13](#page-16-0) RS\_OPTION\_FRAMES\_QUEUE\_SIZE (pyrealsense.constants.rs\_option attribute), [13](#page-16-0) RS\_OPTION\_HARDWARE\_LOGGER\_ENABLED (pyrealsense.constants.rs\_option attribute), [13](#page-16-0) RS\_OPTION\_R200\_AUTO\_EXPOSURE\_BOTTOM\_EDGE (pyrealsense.constants.rs\_option attribute), [13](#page-16-0) (pyrealsense.constants.rs\_option attribute), [13](#page-16-0) RS\_OPTION\_R200\_AUTO\_EXPOSURE\_KP\_DARK\_THRESHOLD (pyrealsense.constants.rs\_option attribute), [13](#page-16-0) RS\_OPTION\_R200\_AUTO\_EXPOSURE\_KP\_EXPOSURE (pyrealsense.constants.rs\_option attribute), [13](#page-16-0) RS\_OPTION\_R200\_AUTO\_EXPOSURE\_KP\_GAIN (pyrealsense.constants.rs\_option attribute), [13](#page-16-0) RS\_OPTION\_R200\_AUTO\_EXPOSURE\_LEFT\_EDGE (pyrealsense.constants.rs\_option attribute), [14](#page-17-1) RS\_OPTION\_R200\_AUTO\_EXPOSURE\_MEAN\_INTENSITY\_SET\_PO

(pyrealsense.constants.rs\_option attribute), [14](#page-17-1) RS\_OPTION\_R200\_AUTO\_EXPOSURE\_RIGHT\_EDGE

(pyrealsense.constants.rs\_option attribute), [14](#page-17-1) RS\_OPTION\_R200\_AUTO\_EXPOSURE\_TOP\_EDGE (pyrealsense.constants.rs\_option attribute), [14](#page-17-1) RS\_OPTION\_R200\_DEPTH\_CLAMP\_MAX (pyrealsense.constants.rs\_option attribute), [14](#page-17-1) RS\_OPTION\_R200\_DEPTH\_CLAMP\_MIN (pyrealsense.constants.rs\_option attribute), [14](#page-17-1) RS\_OPTION\_R200\_DEPTH\_CONTROL\_ESTIMATE\_M<del>IRIX\_OP\_IDONREOILMY\_</del>FRAME\_DROPS (pyre-(pyrealsense.constants.rs\_option attribute), [14](#page-17-1) RS\_OPTION\_R200\_DEPTH\_CONTROL\_ESTIMATE\_MEDIANNath\CREMENTealsense.constants), [14](#page-17-1) (pyrealsense.constants.rs\_option attribute), [14](#page-17-1) RS\_OPTION\_R200\_DEPTH\_CONTROL\_LR\_THRESHOLD (pyrealsense.constants.rs\_option attribute), [14](#page-17-1) RS\_OPTION\_R200\_DEPTH\_CONTROL\_MEDIAN\_THRESHOLD alsense.constants.rs\_stream attribute), [15](#page-18-0) (pyrealsense.constants.rs\_option attribute), [14](#page-17-1) RS\_OPTION\_R200\_DEPTH\_CONTROL\_NEIGHBOR\_THRESHOLaDense.constants.rs\_stream attribute), [15](#page-18-0) (pyrealsense.constants.rs\_option attribute), [14](#page-17-1) RS\_OPTION\_R200\_DEPTH\_CONTROL\_SCORE\_MAXIMUM\_TH**RESHOL**D5 (pyrealsense.constants.rs\_option attribute), [14](#page-17-1) RS\_OPTION\_R200\_DEPTH\_CONTROL\_SCORE\_MINIMUM\_THRESHOLD stants.rs\_stream attribute), [15](#page-18-0) (pyrealsense.constants.rs\_option attribute), [14](#page-17-1) RS\_OPTION\_R200\_DEPTH\_CONTROL\_SECOND\_PEAK\_THRESHOLdRense.constants.rs\_stream attribute), [15](#page-18-0) (pyrealsense.constants.rs\_option attribute), [14](#page-17-1) RS\_OPTION\_R200\_DEPTH\_CONTROL\_TEXTURE\_COUNT\_THRESHOLEDE constants.rs\_stream attribute), [15](#page-18-0) (pyrealsense.constants.rs\_option attribute), [14](#page-17-1) RS\_OPTION\_R200\_DEPTH\_CONTROL\_TEXTURE\_DIFFERENCELS THRESHOLD IS stream attribute), [15](#page-18-0) (pyrealsense.constants.rs\_option attribute), [14](#page-17-1) RS\_OPTION\_R200\_DEPTH\_UNITS (pyrealsense.constants.rs\_option attribute), [14](#page-17-1) RS\_OPTION\_R200\_DISPARITY\_MULTIPLIER (pyrealsense.constants.rs\_option attribute), [14](#page-17-1) RS\_OPTION\_R200\_DISPARITY\_SHIFT (pyrealsense.constants.rs\_option attribute), [14](#page-17-1) RS\_OPTION\_R200\_EMITTER\_ENABLED (pyrealsense.constants.rs\_option attribute), [14](#page-17-1) RS\_OPTION\_R200\_LR\_AUTO\_EXPOSURE\_ENABLED (pyrealsense.constants.rs\_option attribute), [14](#page-17-1) RS\_OPTION\_R200\_LR\_EXPOSURE (pyrealsense.constants.rs\_option attribute), [14](#page-17-1) RS\_OPTION\_R200\_LR\_GAIN (pyrealsense.constants.rs\_option attribute), [14](#page-17-1) RS\_OPTION\_SR300\_AUTO\_RANGE\_ENABLE\_LASER (pyrealsense.constants.rs\_option attribute), [14](#page-17-1) RS\_OPTION\_SR300\_AUTO\_RANGE\_ENABLE\_MOTIONartGRSHSalRenNGEre.Service method), [8](#page-11-5) (pyrealsense.constants.rs\_option attribute), [14](#page-17-1) RS\_OPTION\_SR300\_AUTO\_RANGE\_LOWER\_THRESH@LpQ (pyrealsense.core.DeviceBase method), [8](#page-11-5) (pyrealsense.constants.rs\_option attribute), [14](#page-17-1) RS\_OPTION\_SR300\_AUTO\_RANGE\_MAX\_LASER (pyrealsense.constants.rs\_option attribute), [14](#page-17-1) RS\_OPTION\_SR300\_AUTO\_RANGE\_MAX\_MOTION\_VFRSHNARANGEs in pyrealsense.utils), [11](#page-14-1) (pyrealsense.constants.rs\_option attribute), [14](#page-17-1) RS\_OPTION\_SR300\_AUTO\_RANGE\_MIN\_LASER (pyrealsense.constants.rs\_option attribute), [14](#page-17-1) RS\_OPTION\_SR300\_AUTO\_RANGE\_MIN\_MOTION\_VERSUS\_RANGE method), [8](#page-11-5) (pyrealsense.constants.rs\_option attribute), [14](#page-17-1) RS\_OPTION\_SR300\_AUTO\_RANGE\_START\_LASER (pyrealsense.constants.rs\_option attribute), [14](#page-17-1) RS\_OPTION\_SR300\_AUTO\_RANGE\_START\_MOTION\_VERSUS\_RANGE (pyrealsense.constants.rs\_option attribute), [14](#page-17-1) RS\_OPTION\_SR300\_AUTO\_RANGE\_UPPER\_THRESHOLD (pyrealsense.constants.rs\_option attribute), [14](#page-17-1) alsense.constants.rs\_option attribute), [14](#page-17-1) RS\_STREAM\_COLOR (pyrealsense.constants.rs\_stream attribute), [15](#page-18-0) RS\_STREAM\_COLOR\_ALIGNED\_TO\_DEPTH (pyre-RS\_STREAM\_COUNT (pyre-RS\_STREAM\_DEPTH (pyrealsense.constants.rs\_stream RS\_STREAM\_DEPTH\_ALIGNED\_TO\_COLOR (pyre-RS\_STREAM\_DEPTH\_ALIGNED\_TO\_INFRARED2 RS\_STREAM\_DEPTH\_ALIGNED\_TO\_RECTIFIED\_COLOR RS\_STREAM\_FISHEYE (pyre-RS\_STREAM\_INFRARED (pyrealsense.constants.rs\_stream attribute), [15](#page-18-0) RS\_STREAM\_INFRARED2 (pyrealsense.constants.rs\_stream attribute), [15](#page-18-0) RS\_STREAM\_INFRARED2\_ALIGNED\_TO\_DEPTH (pyrealsense.constants.rs\_stream attribute), [15](#page-18-0) RS\_STREAM\_POINTS (pyrealsense.constants.rs\_stream attribute), [15](#page-18-0) RS\_STREAM\_RECTIFIED\_COLOR (pyrealsense.constants.rs\_stream attribute), [15](#page-18-0) S Service (class in pyrealsense.core), [8](#page-11-5) set\_device\_option() (pyrealsense.core.DeviceBase method), [7](#page-10-0) (pyrealsense.core.DeviceBase method), [7](#page-10-0) step (pyrealsense.utils.DeviceOptionRange attribute), [10](#page-13-2) stop() (pyrealsense.core.Service method), [8](#page-11-5) Stream (class in pyrealsense.stream), [9](#page-12-4) stream (pyrealsense.utils.StreamMode attribute), [11](#page-14-1) W (pyrealsense.core.DeviceBase

width (pyrealsense.utils.StreamMode attribute), [11](#page-14-1)